### **Mittelalter**

o sei Euch denn gekündet: **Yandaal spielet auf** Mittelalter-Märkten, mittelalterlichen Hochzeiten, Banketten und überall da, wo man gute Unterhaltung mittelalterlicher Art suchet. Dort könnet Ihr ihn als Zauberer und Spielmann erleben.

Und merket auf: Somit buchet Ihr ZWEI zum Preis von EINEM.

#### **Der Magus**

Als Magus, Gaukler, Zauberer ist Yandaal der, der Eych mit seinem Blendwerck erstaunt und amüsieret. Yandaal spielet sowohl beim großen Spectaculum auf der Bühne als auch auf dem Markt-Platze unter dem Volcke. Am gar schönsten Tage Eures Lebens, der Hochzeit, mag Yandaal Eurem Feste eine besonder Würze verleihen.

Dörten mögt ihr wohl erleben, wie Stricke Unmögliches vollführten. Er brächt gar schnöde Würfel zu seltsam Wunderwerck. Und es gäb noch manch andere wunderliche Attraktion. Der Magier Yandaal wäre wohl ein Virtuose im Zusammenspiele mit seinen Zuschauern, wo gar manche darselbst auf die Bühne dürften. Zum Höhepunkte, wird Yandaal gefährlich Feuer in seinem Schlunde versenken.

Aber auch am Tische dicht bei dem Volcke und ganz nah dran, weiß er seine Kunzt so zu spilen, dass gar manches Ahhhh und Ohhhhhhhhhh ertöne, ob der dargebotenen Wunderlichkeit.

**AITTELALTER DOCT AMATIO** 

Zauberer & Spielman

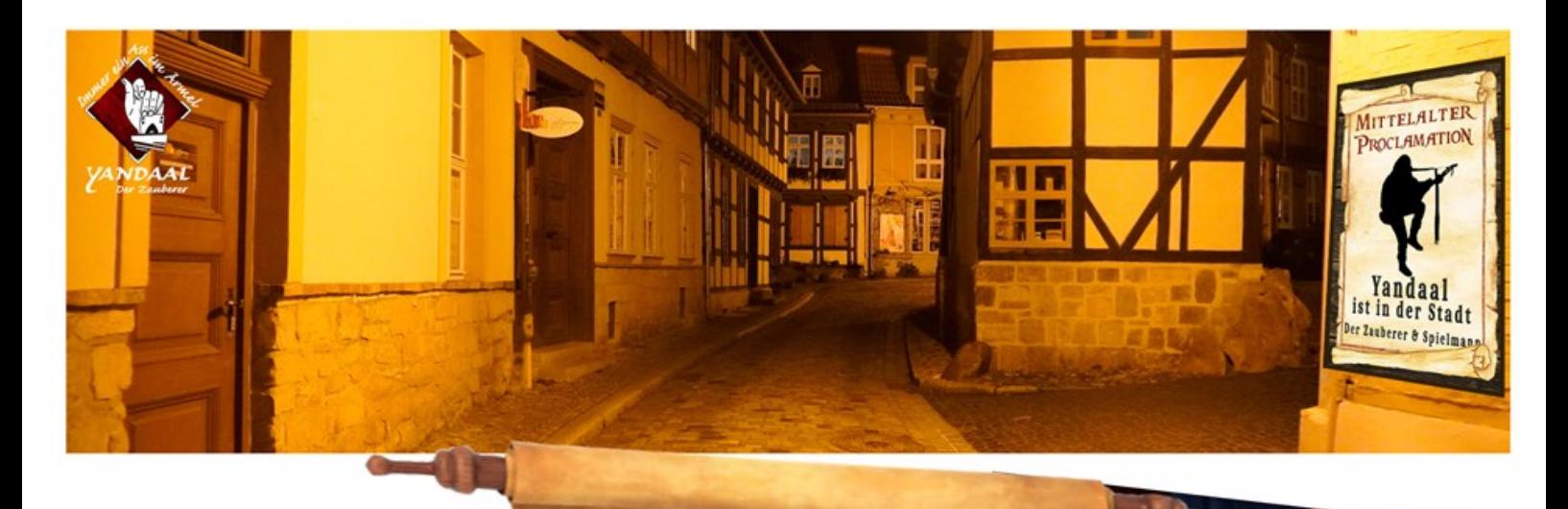

## Mittelalter

Des Weiteren sei Euch verkündet vom Spielmann und vom Herold, in Persona mit dem Zauberer wären es gar derer Dreie, wo von den ersten beiden hier berichtet werden soll.

Nun leset, denkt und staunt: Oh Begnadete, itzo buchet Ihr sogar **DREIE zum Preis von EINEM.** 

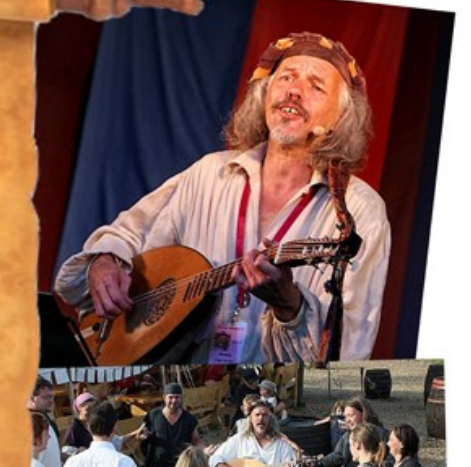

# Der Spielmann

Yandaal wüßt manch lästerlych **Ballade aus der Tavernen und** manch derb Spottlied zum Gaudeum des Volckes zu spielen. Yandaal brächt die Leut in rechte Feierlaune. So dass manch einer die Leichtigkeit des Lebens könnt wieder finden: "Wein, Weib und Gesang, ein Leben lang."

Aber als Barde verstünde sich Yandaal auch auf die zarten Klänge, die der Minne, dass manch Weibsbild mit feuchtem Auge lausche und ins Träumen käm ...

# Der Herold

Mit Yandaal hättet Ihr einen Zeremonienmeister gefunden, der Eych helfet Euer Ritter essen nach gutem alten Brauch zu tun, um die Freuden der alten Tage zünftig erleben zu können. Yandaal leset Euch auch die Tischregularien, dass Ihr Euch hernach recht zu beneh-

0170 - 300 28 53